2.13.22: output has 4 pages instead of 2 (page-count = 2, one \pageBreak command)

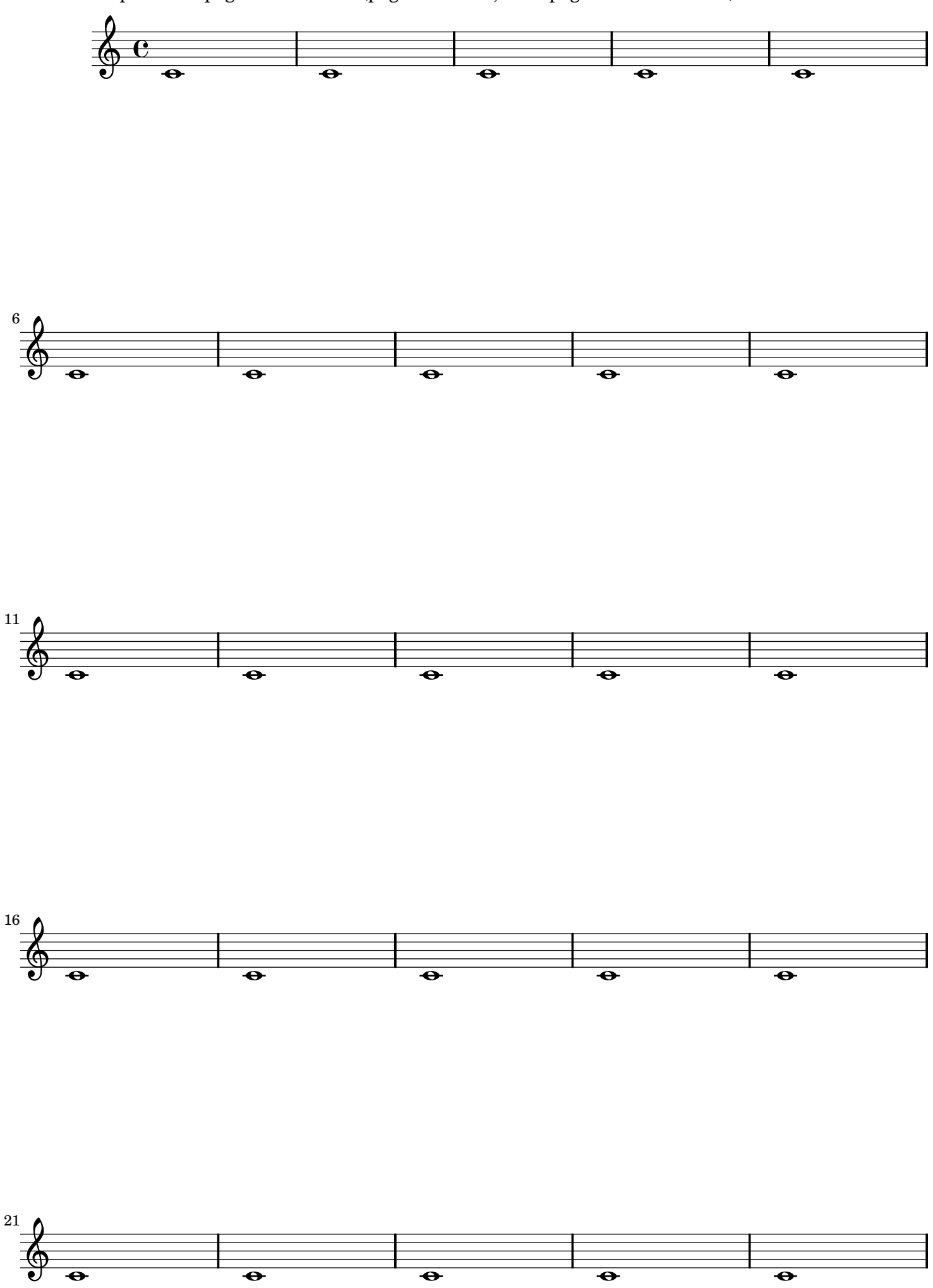

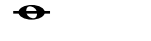

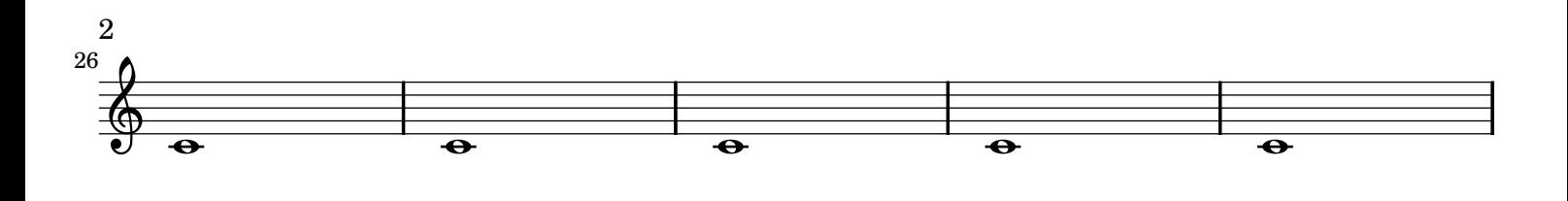

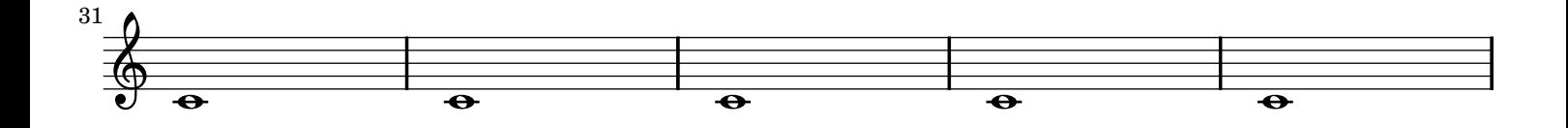

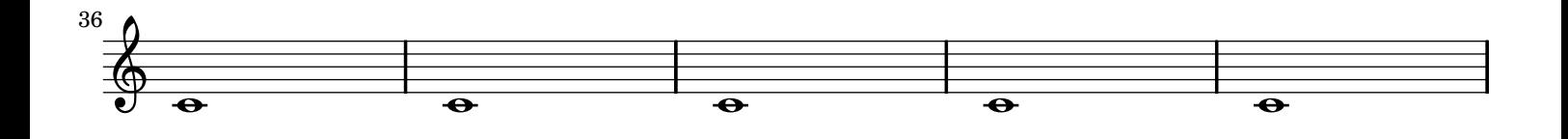

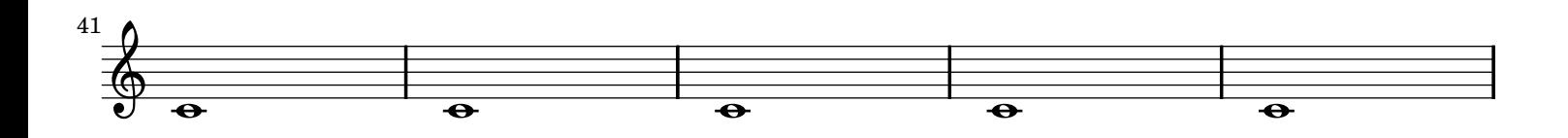

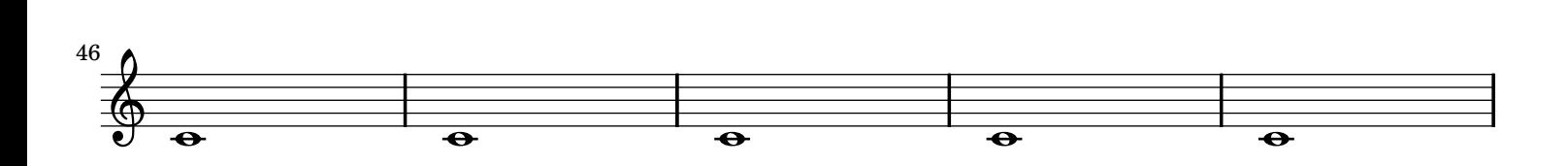

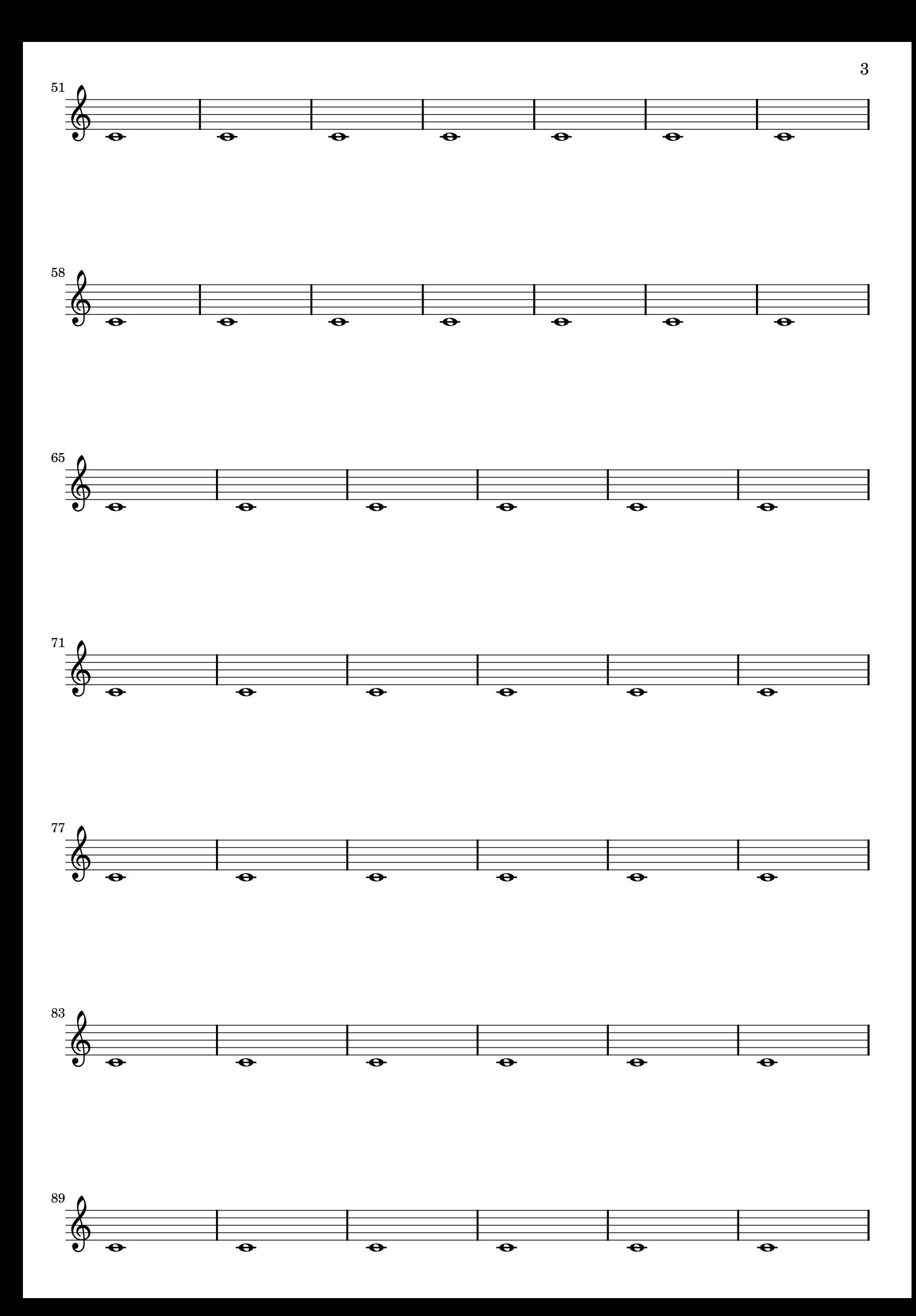

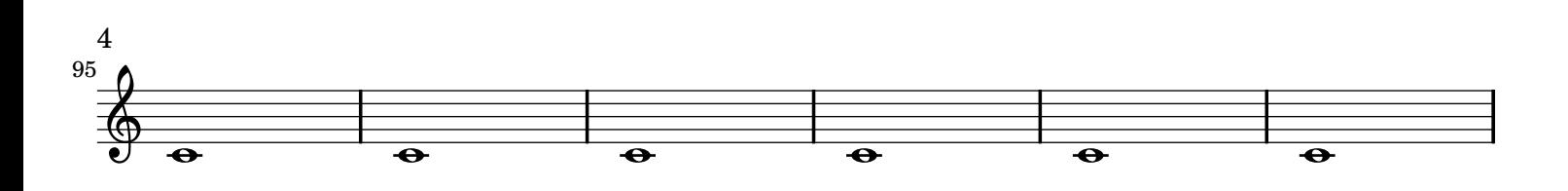